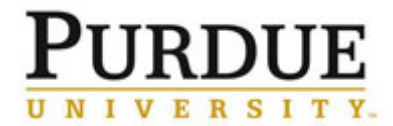

This document outlines how a Purdue Institutional Administrator adds the business partner number to iLab for external customers to allow for billing via PSCD.

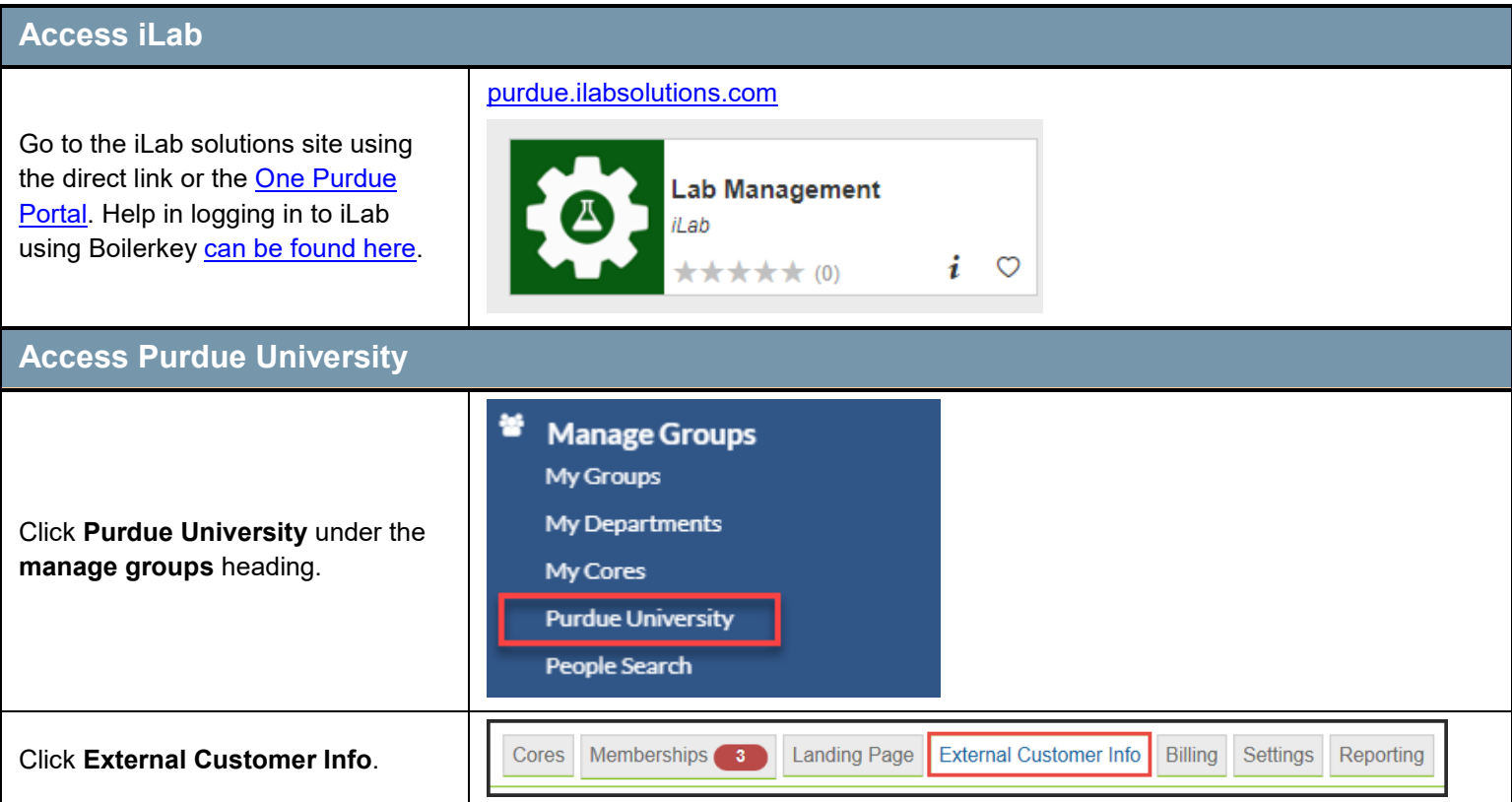

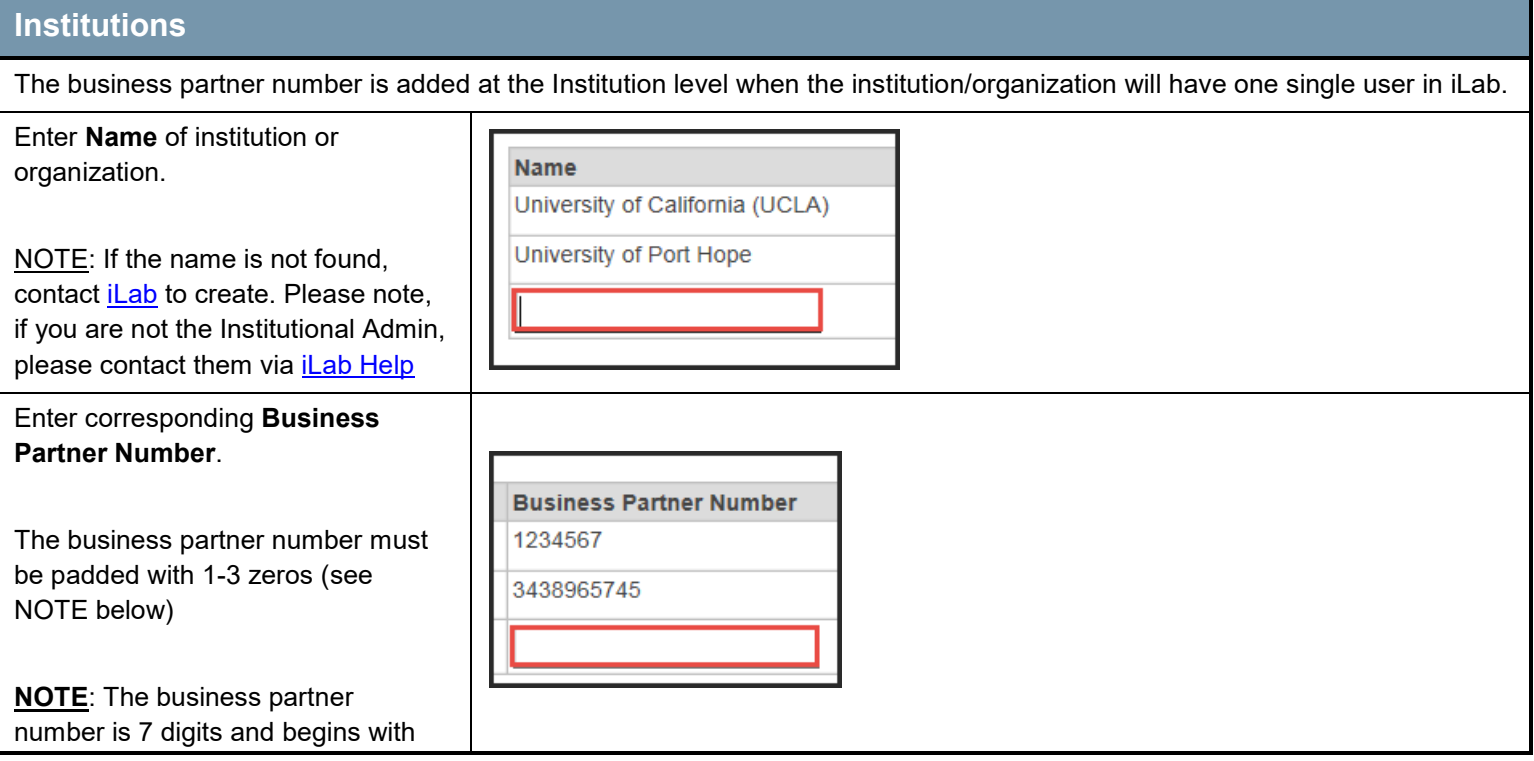

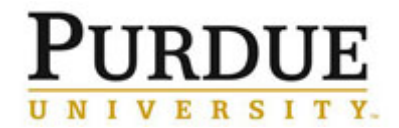

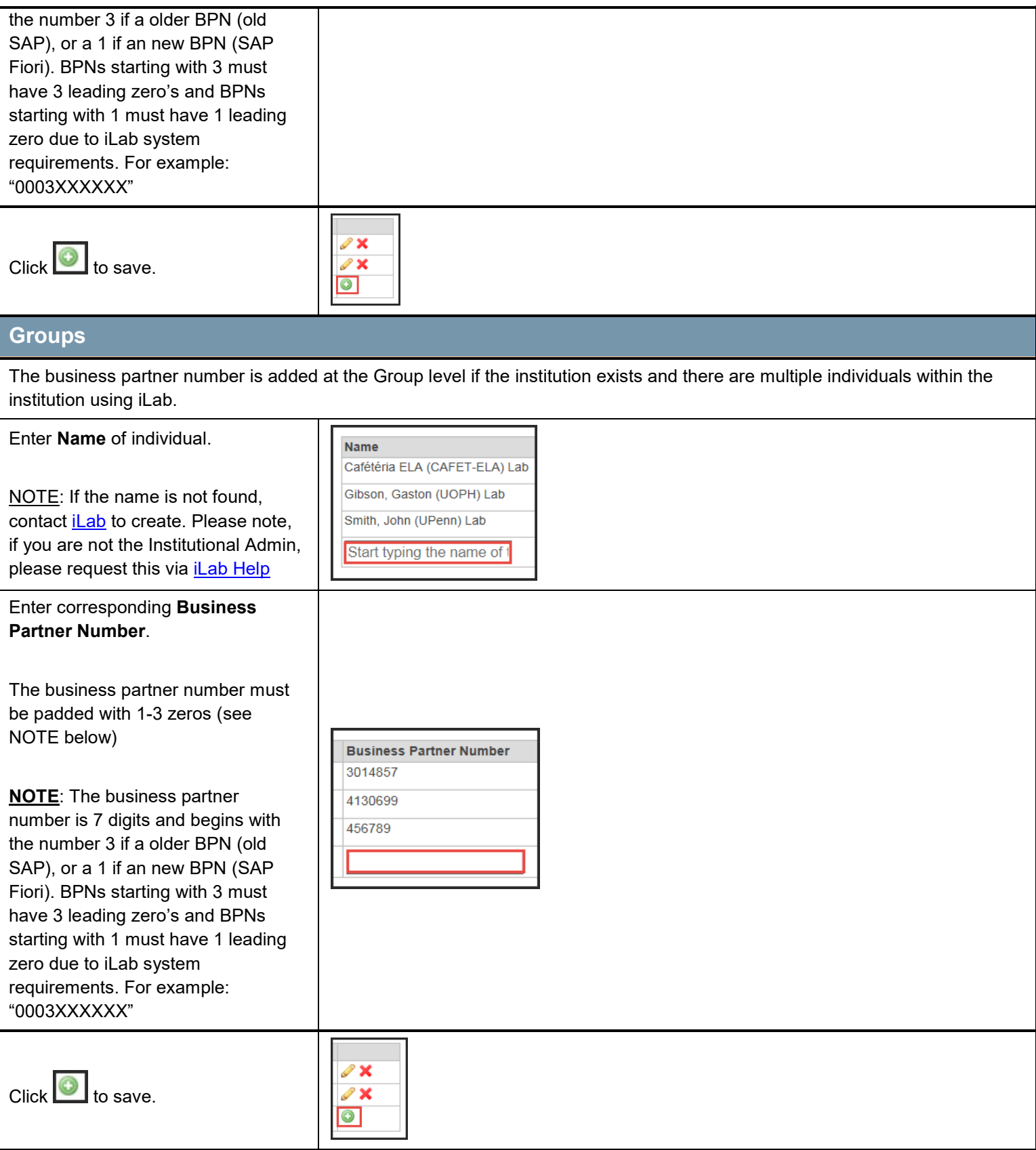